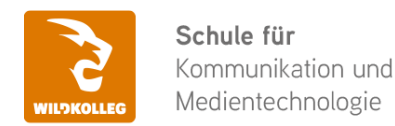

Fon: 0911 / 80 18 18 - 0 Fax: 0911 / 495 207 35 Web: https://wildkolleg.de eMail: info@wildkolleg.de

# **Schulung · Kurs · Training Adobe Animate CC Grundlagen-Schulung**

Sehr geehrte Damen und Herren,

vielen Dank für Ihr Interesse an unseren PC/Mac-, Grafik-/DTP-, Entwickler- und WebDesign-Schulungen. Mit diesem Dokument erhalten Sie weitere Informationen zu Ihrer ausgewählten Schulungsmaßnahme, sowie weitere Informationen und Optionen zur Durchführung Ihres Wunschtrainings.

**Unser Qualitätsanspruch seit 2001:** Unsere Einsteiger-Schulungen und Aufbau-Trainings sind in erster Linie auf Kleingruppen und für den individuellen Einzelunterricht ausgerichtet. Unter Berücksichtigung der spezifischen Anforderungen legen wir gemeinsam mit Ihnen eine optimale Gruppengröße fest. Dadurch bleibt die persönliche Betreuung durch den Trainer gewährleistet, und das Arbeitstempo wird direkt von den Seminarteilnehmern bestimmt.

Unsere Schulungen finden im Rahmen interaktiver Live-ONLINE-Webinare oder 'hausintern' im Präsenzunterricht bei Ihnen vor Ort statt. Wir mieten keine - auch uns fremde - Räumlichkeiten an und verpflichten ausnahmslos Dozenten aus unserem festen Trainerteam. Unser Ziel ist ein reibungsloser Ablauf, um unangenehme Überraschungen zu vermeiden.

Preise und Angebote: Nutzen Sie unseren ["Online-Preiskalkulator](https://www.wildkolleg.de/kurspreise/?id=972)" und erhalten Sie mit nur wenigen Klicks ein unverbindliches und druckbares PDF-Angebot per eMail. Wenn Sie individuelle Themen oder Schwerpunkte wünschen, erstellen wir Ihnen nach einer gemeinsamen Detailabstimmung ein maßgeschneidertes Angebot, das auf die daraus resultierende Kursdauer abgestimmt ist.

**Buchung ohne Risiko:** Sichern Sie sich Ihren Teilnehmerplatz. Sollte ein offenes Training mangels Teilnehmer oder Überschreitung der max. Teilnehmerzahl nicht durchgeführt werden können, nennen wir Ihnen einen Ersatztermin, bzw. sichern Ihnen eine kostenfreie Stornierung zu. (s. [Seminar-Versicherung](https://www.wildkolleg.de/seminar-ruecktrittsversicherung.php))

**Tipp!** Bereits mit der Anmeldung Ihrer 3. Teilnehmerperson profitieren Sie von unschlagbaren Tagespreisen: **Nur 95 Euro je zusätzlicher Person.** Buchen Sie kostengünstig auch weitere Interessenten, Auszubildende und Praktikanten zu Ihrem Wunschtraining hinzu und sichern Sie somit Ihr "Know-How Backup" in Ihrem Hause.

Melden Sie sich gerne bei weiteren Fragen oder Wünschen, denn schließlich sind auch wir daran interessiert, dass Sie Ihre passgenaue Schulung erhalten. Sie erreichen uns telefonisch und bequem per WhatsApp unter **0911 / 80 18 18 - 0**, oder senden Sie uns eine eMail an [info@wildkolleg.de](mailto:info@wildkolleg.de)

Beste Grüße, **WildKolleg**

## **1 Interaktive Live-ONLINE-Trainings**

Nach mehr als 20 Jahren erfolgreicher Präsenzschulungen standen (auch) wir den Online-Trainings und Webinaren zunächst skeptisch gegenüber, jedoch konnten wir diese Art der Durchführung für unsere Ansprüche passend optimieren und freuen uns seither über die vielen positiven [Kunden-Feedbacks](https://www.wildkolleg.de/pdf/Webinar-Feedbacks.pdf).

Unsere Webinare und Online-Trainings werden vornehmlich in Kleingruppen durchgeführt, um auch hier auf alle teilnehmerspezifischen Wünsche und Fragestellungen individuell eingehen zu können. Hilfestellung am eigenen Bildschirm sind über erteilte Freigaben unkompliziert und mühelos möglich. Wir empfehlen Ihnen – auch aus weiteren Gründen – diese für alle Beteiligten sehr komfortable Lösung.

Zusatzkosten: keine!

#### **2 Trainings – 'inhouse' bei Ihnen vor Ort**

Auf Wunsch schulen wir Sie auch hausintern in Ihren Räumen, wenn Sie über einen ungestörten Schulungsraum, vorinstallierter Teilnehmer-Arbeitsplätze und einen Beamer oder Großbildschirm verfügen. Ein Dozenten-Arbeitsplatz (PC/Laptop) wird von uns und für Sie kostenfrei eingesetzt. Unsere Trainer\*innen reisen bei längeren Fahrtzeiten – und nach gemeinsamer Abstimmung – vorzugsweise am Vortag der Schulung an.

Zusatzkosten: Anfallende Reisekosten (vorwiegend öffentl. Verkehrsmittel) werden gemäß Belegnachweis bzw. Kilometerpauschale verrechnet. Zu den Reisezeiten (max. gemäß Fahrplan bzw. Routenplaner) kommt eine Leistungsausfallpauschale á 28 Euro je Stunde hinzu. Notwendige Übernachtungen werden jeweils mit 145 Euro für Unterkunft und Verpflegungsmehraufwand verrechnet.

#### **3 Individuelle Themenauswahl (optional)**

Zu unseren Einzel- und Firmentrainings können Sie mit unserem Kurs-Konfigurator die Inhalte und Themen Ihren Wünschen entsprechend zusammen stellen. Auch eine Auswahl von programmübergreifenden Inhalten - bspw. aus der Adobe CC – sind für unsere Adobe zertifizierten Trainer (ACE) kein Hindernis.

Eine Auswahl unserer Web-basierten [Themen-Auswahl-Kataloge](https://www.wildkolleg.de/themen-auswahl-kataloge.php) ist [hier](https://www.wildkolleg.de/themen-auswahl-kataloge.php) für Sie verfügbar. Auf Grundlage Ihrer Auswahl können wir Ihnen eine empfohlene Kursdauer, Preise und Einzelheiten zum Ablauf Ihrer individuellen Schulung mitteilen.

Zusatzkosten: Einmalige Servicepauschale in Höhe von 89 Euro; fällig erst mit Buchung Ihrer Schulung.

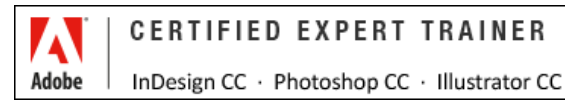

#### **4 Echtdaten-Verarbeitung (optional)**

Zu unseren Einzel- und Firmenkursen können Sie Ihre firmenspezifischen Projektdaten mit in den Schulungsablauf einfließen lassen. Ihr\*e Trainer\*in wird sich Ihren Anforderungen und Zielsetzungen entsprechend vorbereiten und erarbeitet auf Basis Ihrer Vorlagen die zur Schulung benötigten Beispieldateien. Diese bilden gängige Situationen und Fragestellungen aus dem Arbeitsalltag der Kursteilnehmer\*innen ab, sodass anhand praxisnaher Übungen das Erlernte nachhaltig wiederholt und weiter vertieft werden kann.

Zusatzkosten: Einmalige Mindestpauschale 158 Euro; etwaige Mehraufwände nach vorheriger Abstimmung mit Ihnen.

\*) Alle Preise sind Nettopreise und verstehen sich zzgl. der zum Zeitpunkt der Lieferung gültigen gesetzlichen Mehrwertsteuer. Für fremdsprachliche Trainings und Schulungen an Sonn- und Feiertagen wird je Kurstag ein Aufpreis in Höhe von 150,- Euro fällig. An Samstagen und zu Abendveranstaltungen ab 17 Uhr werden 10% Aufschlag (mind. 100 EUR) verrechnet.

# Adobe Animate CC Grundlagen-Schulung

**Interaktive Web-Animationen im Flash- und HTML5-Format, ohne PlugIn**

**Weblink:** [http://www.wildkolleg.de/?training=972](http://www.wildkolleg.de/?training=)

#### **Das neue WebTool "Animate CC" aus dem Hause Adobe ist nicht nur der "Flash-Nachfolger", sondern gehört zur neuesten Generation von HTML5-Werkzeugen.**

Adobe Animate eignet sich hervorragend für die Gestaltung und Entwicklung von animierten, interaktiven – und auch Google konformen – Bannern, Text-Einblendungen, Diagrammen, Slideshows, usw. – auf Basis von HTML5 und CreateJS. Es bietet gegenüber dem Google Web Designer (GWD) zudem eine enge Integration in die anderen Adobe Applikationen wie z. B. PhotoShop oder Illustrator und unterstützt anspruchsvollere Animationsarten.

Um diese Inhalte betrachten zu können benötigt man kein PlugIn, d.h. die Animationen sind auch auf mobilen Endgeräten, wie bspw. dem iPhone, iPad und Android-Geräten – auch ohne Flash und ActionScript – lauffähig und darstellbar.

# Schulungsziel

Sie lernen in dieser Einsteigerschulung den Arbeitsbereich von Adobe Animate kennen, Texte und Objekte mit grundlegenden Animationstechniken zu animieren und HTML5 basierte Banner zu erstellen.

Weiterhin erlernen Sie Videos und Sounddateien in Ihre Projekte zu integrieren und mit Hilfe von einfachen Skript-Befehlen Animationen zu steuern und Buttons mit Hyperlinks zu versehen.

In unserem zugehörigen [Aufbautraining](https://www.wildkolleg.de/schulung-kurs-training/adobe-animate-cc-aufbauschulung.php) erlernen Sie die fortgeschrittenen Animationstechniken wie z. B. Parallaxeffekte mit Kamera- und Ebenentiefe, sowie das Programmieren mit Variablen, Schleifen, If-Else-Abfragen, usw.

# Zielgruppe

- Grafiker
- allg. Anwender
- $\vee$  Web Designer/Entwickler

## Empfohlene Vorkenntnisse

- sicheres Arbeiten unter Windows oder Apple macOS
- DTP-Grundlagenkenntnisse (bspw. [Adobe Grundlagen-Paketkurs](https://www.wildkolleg.de/schulung-kurs-training/adobe-cc-paket-schulung.php)) von Vorteil
- $\blacktriangleright$  keine Vorkenntnisse in HTML, CSS oder Javascript erforderlich!

## Individuelle Themenauswahl und wunschspezifische Firmentrainings:

Die nachfolgenden Inhalte entsprechen den Standardthemen dieser Schulung. Zu unseren Einzel- und Firmenschulungen können die Inhalte passgenau auf Ihre Anforderungen ausgerichtet werden und sich daher von Ihrer Themenauswahl unterscheiden.

# Schulungsinhalte - Tag 1

#### $\blacktriangleright$  Benutzeroberfläche

- Werkzeugleiste und Voreinstellungen
- einen eigenen Arbeitsbereich anlegen
- **Kontextsensitive Eigenschaftenpalette**
- Zeitleiste
- Elemente mit der Bibliothek verwalten
- ▶ Creative Cloud Libraries verwenden
- Änderungen mit dem Protokoll rückgängig machen

#### $\blacktriangleright$  Bilder und Grafiken importieren

- Illustrator-Dateien für den Import optimal vorbereiten
- PhotoShop- und Illustrator-Dateien importieren
- Importoptionen festlegen
- SVG-Vektorgrafiken aus Illustrator importieren
- Einzelgrafiken in Animate importieren

#### $\blacktriangleright$  Projekte anlegen

- ▶ ein HTML5 Canvas Dokument anlegen
- Einschränkungen von HTML5 Canvas Dokumenten
- Bühnengröße definieren
- Einrasten am Pixelraster aktivieren
- Bühneninhalte zentrieren und clippen

#### $\blacktriangleright$  Formen

- Unterschiede im Form- und Objektzeichnungsmodus
- Grundformen erzeugen und transformieren
- Transformationspunkte festlegen und ändern
- Modifizieren von Formen mit dem Hüllenmodifizierer
- Ausstanzen von Formen
- Linien glätten und begradigen
- Pinseleffekte anwenden
- Vektorpinsel erstellen und verwalten
- Musterpinsel erstellen
- Konturen mit unterschiedlicher Breite erstellen

#### $\blacktriangleright$  Farben

- Farben und Verläufe definieren
- Verläufe über mehrere Objekte erstrecken lassen
- markierte Farbfelder anlegen
- Filtereffekte anwenden
- Einschränkungen von Filtereffekten

#### **√** Text

- Text hinzufügen
- Texte formatieren
- Texte in Pfade konvertieren
- statische und dynamische Texte
- Webfonts aus Adobe Fonts einbinden
- Webfonts von Google einbinden

#### $\blacktriangleright$  Symbole

- Unterschiede zwischen Grafik- und Movieclip-Symbolen
- Schaltflächen-Symbole erstellen (inkl. MouseOver- und MouseDown-Effekten)
- Hotspots bei Buttons definieren
- Symbole und Instanzen erzeugen
- Symbole bearbeiten
- Symbole ersetzen
- Arbeiten mit mehreren Zeitleisten
- Standbilder mit der Bildwahl festlegen

#### Grundlagen der Animation

- Dauer und Geschwindigkeit der Animation festlegen
- Frames einfügen und entfernen
- Schlüsselbilder erzeugen
- Klassische Tweens erzeugen
- Beschleunigungs- und Abbremseffekte
- Animationen nachträglich kürzen und verlängern
- loopende Animationen erstellen
- Animationen im Browser testen

# Schulungsinhalte - Tag 2

#### $\vee$  Weitere Animationstechniken

- Animation entlang eines Bewegungspfades
- Masken-Ebenen erzeugen
- Morphing-Effekte mit Form-Tweens hinzufügen
- Morphing-Effekte mit Formmarken steuern
- **Komplette Animationen auf der Bühne verschieben**
- Animationen umkehren

#### $\blacktriangleright$  Basis-Aktionen

- Aktionscode-Assistent
- Überblick über das Aktionen-Fenster
- Aktionen zu einem bestimmten Zeitpunkt ausführen
- Animationen stoppen und abspielen
- klickbare Buttons mit Web-Verlinkungen erzeugen
- Basis-Codefragmente nutzen

#### Video & Sound

- Video- & Sound Dateien importieren
- Video- & Sound zu einer Animation hinzufügen
- Sound-Effekte zu Buttons hinzufügen
- loopende Sounds einstellen

#### Animate Projekte veröffentlichen

- Bühne und Inhalte auf andere Formate skalieren
- Responsive Skalierung einstellen
- Bildsequenzen und Spritesheets exportieren
- Exportierte Bilder optimieren
- Export-Optionen
- Überprüfen der Konformität mit Google AdWords
- Optimieren des HTML-Codes für Google AdWords
- $\blacktriangleright$  HilfreicheTipps

# Schulungsinhalte – Tag 3

## **Optional - nach indiv. Vereinbarung**

- $\blacktriangleright$  Anwenden der gelernten Inhalte
- $\blacktriangleright$  Individueller Workshop:
	- Problemstellung …
	- ▶ Konzeption ...
	- Bearbeitung … kundenspezifischer Beispieldokumente

# Verfügbare Plattformen

Microsoft Windows und Apple macOS

# Dauer

mind. 2 Tage à 8 Unterrichtsstunden.<sup>(1)</sup> 8:30 Uhr bis ca. 15:45 Uhr)

# Erforderliche Software:

Zur Durchführung benötigen Sie vorinstallierte Anwendungen. Bei Einsatz kostenloser Testversionen sollte die Testdauer über den Kurstermin hinweg gewährleistet sein. Unsere Live-Online-Schulungen werden i.d.R. unter [ZOOM](https://zoom.us/download) durchgeführt (Alternativen nach Abstimmung möglich).

- ◆ [Adobe Animate CC](https://www.adobe.com/de/products/animate.html)\*
- [Adobe Illustrator CC](https://www.adobe.com/de/creativecloud/illustration.html)\* (empfehlenswert)
- [Adobe Photoshop CC](https://www.adobe.com/de/products/photoshop.html)\* (empfehlenswert)

# Schulungsorte:

- $\vee$  Webinar als Live-Online-Schulung
- $\vee$  Kunde hausintern bei Ihnen vor Ort

# Durchführungsgarantie:

Die Durchführung ist bei offenen Gruppenkursen bereits mit dem 2. Kursteilnehmer, bzw. bei Firmen- und Einzeltrainings zum vereinbarten Termin - garantiert.

[powered by webEdition CMS](https://www.webEdition.org)